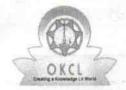

## eVidyalaya Half Yearly Report

Department of School & Mass Education, Govt. of Odisha

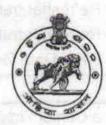

| School Name : GOVT. U.G.HIGH SCHOOL BORADA |                   |                   |  |  |
|--------------------------------------------|-------------------|-------------------|--|--|
| U_DISE :<br>21192205301                    | District : GANJAM | Block :<br>SURADA |  |  |

Report Create Date: 0000-00-00 00:00:00 (41320)

| general_info                                         | AND THE STREET, STATE OF STREET |
|------------------------------------------------------|---------------------------------|
| » Half Yearly Report No                              | 7                               |
| » Half Yearly Phase                                  | 4                               |
| » Implementing Partner                               | IL&FS ETS                       |
| » Half Yearly Period from                            | 07/01/2018                      |
| » Half Yearly Period till                            | 12/31/2018                      |
| » School Coordinator Name                            | MANOJ<br>KUMAR<br>GOUDA         |
| Leaves taken for the following                       | ng Month                        |
| » Leave Month 1                                      | July                            |
| » Leave Days1                                        | 0                               |
| » Leave Month 2                                      | August                          |
| » Leave Days2                                        | 0                               |
| » Leave Month 3                                      | Septembe                        |
| » Leave Days3                                        | 0                               |
| » Leave Month 4                                      | October                         |
| » Leave Days4                                        | 0 1 1000                        |
| » Leave Month 5                                      | November                        |
| » Leave Days5                                        | 0                               |
| » Leave Month 6                                      | December                        |
| » Leave Days6                                        | 0                               |
| » Leave Month 7                                      | January                         |
| » Leave Days7                                        | 0                               |
| Equipment Downtime De                                | etails                          |
| » Equipment are in working condition?                | Yes                             |
| » Downtime > 4 Working Days                          | No                              |
| » Action after 4 working days are over for Equipment |                                 |
| Training Details                                     |                                 |

| » Refresher training Conducted                | Yes              |
|-----------------------------------------------|------------------|
| Refresher training Conducted Date             | 07/28/2018       |
| If No; Date for next month                    |                  |
| Educational content Deta                      | ils              |
| » e Content installed?                        | Yes              |
| » SMART Content with Educational software?    | Yes              |
| » Stylus/ Pens                                | Yes              |
| » USB Cable                                   | Yes              |
| » Software CDs                                | Yes              |
| » User manual                                 | Yes              |
| Recurring Service Detail                      | ls               |
| » Register Type (Faulty/Stock/Other Register) | YES              |
| » Register Quantity Consumed                  | 1                |
| » Blank Sheet of A4 Size                      | Yes              |
| » A4 Blank Sheet Quantity Consumed            | 2510             |
| » Cartridge                                   | Yes              |
| » Cartridge Quantity Consumed                 | 1                |
| » USB Drives                                  | Yes              |
| » USB Drives Quantity Consumed                | 1                |
| » Blank DVDs Rewritable                       | Yes              |
| » Blank DVD-RW Quantity Consumed              | 25               |
| » White Board Marker with Duster              | Yes              |
| » Quantity Consumed                           | 6                |
| » Electricity bill                            | Yes              |
| » Internet connectivity                       | Yes              |
| » Reason for Unavailablity                    |                  |
| Electrical Meter Reading and Generator        | or Meter Reading |
| » Generator meter reading                     | 890              |
| » Electrical meter reading                    | 995              |
| Equipment replacement de                      | etails           |
| » Replacement of any Equipment by Agency      | No               |
| » Name of the Equipment                       | difful View      |
| Theft/Damaged Equipme                         | ent              |
| » Equipment theft/damage                      | No               |
| » If Yes; Name the Equipment                  |                  |
| Lab Utilization details                       |                  |
| » No. of 9th Class students                   | 41               |
| » 9th Class students attending ICT labs       | 41               |
| » No. of 10th Class students                  | 60               |

| No. of hours for the following month lab h | nas been utilized    |
|--------------------------------------------|----------------------|
| » Month-1                                  | July                 |
| » Hours1                                   | 68                   |
| » Month-2                                  | August               |
| » Hours2                                   | 67                   |
| » Month-3                                  | September            |
| Hours3                                     | 65                   |
| Month-4                                    | October              |
| Hours4                                     | 65                   |
| » Month-5                                  | November             |
| Hours5                                     | 66                   |
| » Month-6                                  | December             |
| » Hours6                                   | 67                   |
| » Month-7                                  | January              |
| » Hours7                                   | . 0                  |
| Server & Node Downtime de                  | tails                |
| » Server Downtime Complaint logged date1   |                      |
| » Server Downtime Complaint Closure date1  | FINALLY (105.15)     |
| » Server Downtime Complaint logged date2   | La confidence        |
| » Server Downtime Complaint Closure date2  |                      |
| » Server Downtime Complaint logged date3   |                      |
| » Server Downtime Complaint Closure date3  | is so entinglished   |
| » No. of Non-working days in between       | 0                    |
| » No. of working days in downtime          | Tien O pontre        |
| Stand alone PC downtime de                 | etails               |
| » PC downtime Complaint logged date1       | 100 A 56 13 R        |
| » PC downtime Complaint Closure date1      |                      |
| » PC downtime Complaint logged date2       |                      |
| » PC downtime Complaint Closure date2      |                      |
| » PC downtime Complaint logged date3       |                      |
| » PC downtime Complaint Closure date3      | e de la film Sammer  |
| » No. of Non-working days in between       | 0                    |
| » No. of working days in downtime          | 0                    |
| UPS downtime details                       |                      |
| » UPS downtime Complaint logged date1      |                      |
| » UPS downtime Complaint Closure date1     | THE RESPECT          |
| » UPS downtime Complaint logged date2      | area cristian costan |
| » UPS downtime Complaint Closure date2     |                      |
| » UPS downtime Complaint logged date3      |                      |

| No. of Non-working days in between         | 0                       |
|--------------------------------------------|-------------------------|
| No. of working days in downtime            | 0                       |
| Genset downtime details                    |                         |
| UPS downtime Complaint logged date1        |                         |
| UPS downtime Complaint Closure date1       |                         |
| UPS downtime Complaint logged date2        |                         |
| UPS downtime Complaint Closure date2       |                         |
| UPS downtime Complaint logged date3        |                         |
| UPS downtime Complaint Closure date3       |                         |
| No. of Non-working days in between         | 0                       |
| No. of working days in downtime            | 0                       |
| Integrated Computer Projector down         | time details            |
| Projector downtime Complaint logged date1  |                         |
| Projector downtime Complaint Closure date1 | full                    |
| Projector downtime Complaint logged date2  | Will be a second        |
| Projector downtime Complaint Closure date2 |                         |
| Projector downtime Complaint logged date3  |                         |
| Projector downtime Complaint Closure date3 |                         |
| No. of Non-working days in between         | 0                       |
| No. of working days in downtime            | 0                       |
| Printer downtime details                   | elgrad O endrouis       |
| » Printer downtime Complaint logged date1  |                         |
| » Printer downtime Complaint Closure date1 | r alyan odbitanstru i a |
| » Printer downtime Complaint logged date2  | et i sacutore la        |
| » Printer downtime Complaint Closure date2 | 1415                    |
| » Printer downtime Complaint logged date3  |                         |
| » Printer downtime Complaint Closure date3 | Lollen ill assimuos.    |
| » No. of Non-working days in between       | 0                       |
| » No. of working days in downtime          | 0                       |
| Interactive White Board (IWB) down         | ntime details           |
| » IWB downtime Complaint logged date1      |                         |
| » IWB downtime Complaint Closure date1     | Levah umantu co         |
| » IWB downtime Complaint logged date2      | pt hi then Lillian      |
| » IWB downtime Complaint Closure date2     |                         |
| » IWB downtime Complaint logged date3      |                         |
| » IWB downtime Complaint Closure date3     |                         |
| » No. of Non-working days in between       | 0                       |
| » No. of working days in downtime          | 0                       |

| » stabilizer downtime Complaint logged date1   |                                         |
|------------------------------------------------|-----------------------------------------|
| » stabilizer downtime Complaint Closure date1  | *************************************** |
| » stabilizer downtime Complaint logged date2   |                                         |
| » stabilizer downtime Complaint Closure date2  | *************************************** |
| » stabilizer downtime Complaint logged date3   |                                         |
| » stabilizer downtime Complaint Closure date3  | *************************************** |
| » No. of Non-working days in between           | 0                                       |
| » No. of working days in downtime              | 0                                       |
| Switch, Networking Components and other period | pheral downtime details                 |
| » peripheral downtime Complaint logged date1   |                                         |
| » peripheral downtime Complaint Closure date1  | *******************************         |
| » peripheral downtime Complaint logged date2   |                                         |
| » peripheral downtime Complaint Closure date2  | *************************************** |
| » peripheral downtime Complaint logged date3   |                                         |
| » peripheral downtime Complaint Closure date3  | *******************************         |
| » No. of Non-working days in between           | 0                                       |
| » No. of working days in downtime              | 0                                       |

Alexha Chardra pradhan
Headmaster 22/01/2019
Signal rectof Head Master/Mistress with Seal
Borada-761109 (Gm.)